## Annonces

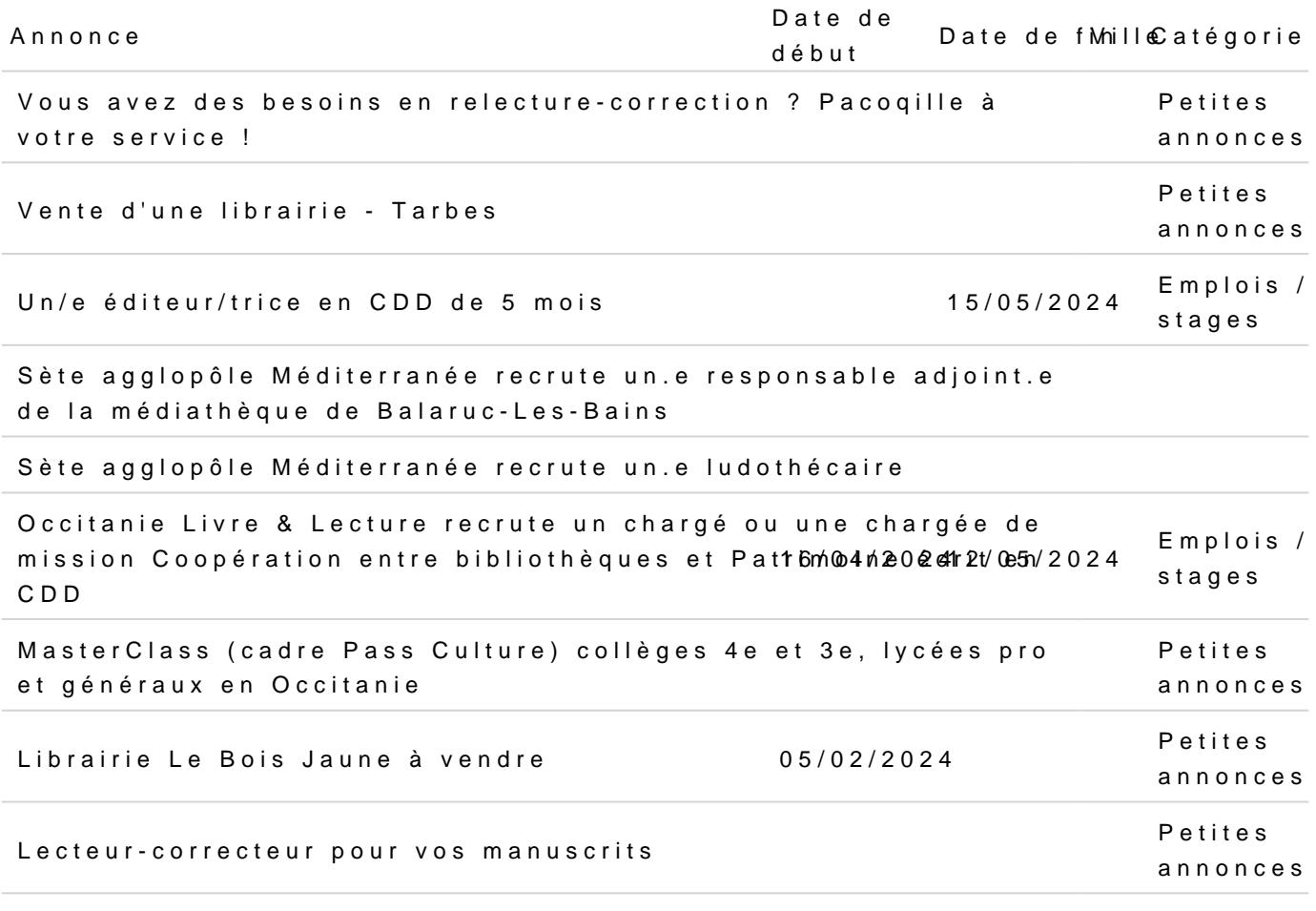

[La mairie de Toulouse recrute un.e bibli](https://www.occitanielivre.fr/annonces/la-mairie-de-toulouse-recrute-une-bibliothecaire-pour-le-secteur-arts-cinema-et-une)othécaire pour le [secteur Arts-cinéma et un.e bibliothécair](https://www.occitanielivre.fr/annonces/la-mairie-de-toulouse-recrute-une-bibliothecaire-pour-le-secteur-arts-cinema-et-une)e pour le secteur [intermez](https://www.occitanielivre.fr/annonces/la-mairie-de-toulouse-recrute-une-bibliothecaire-pour-le-secteur-arts-cinema-et-une)zo

Pagination

- · [Page coura](https://www.occitanielivre.fr?field_categories%255B99%255D=99&field_search=&field_start=&field_end=&order=title_1&sort=desc&page=0)nte
- $\bullet$   $\overline{P\,a\,g\,Q}$
- · [Page](https://www.occitanielivre.fr?field_categories%255B99%255D=99&field_search=&field_start=&field_end=&order=title_1&sort=desc&page=2)
- · Page suivaRhage suivante